## 7/1/2013 **Exceptions Log GA**

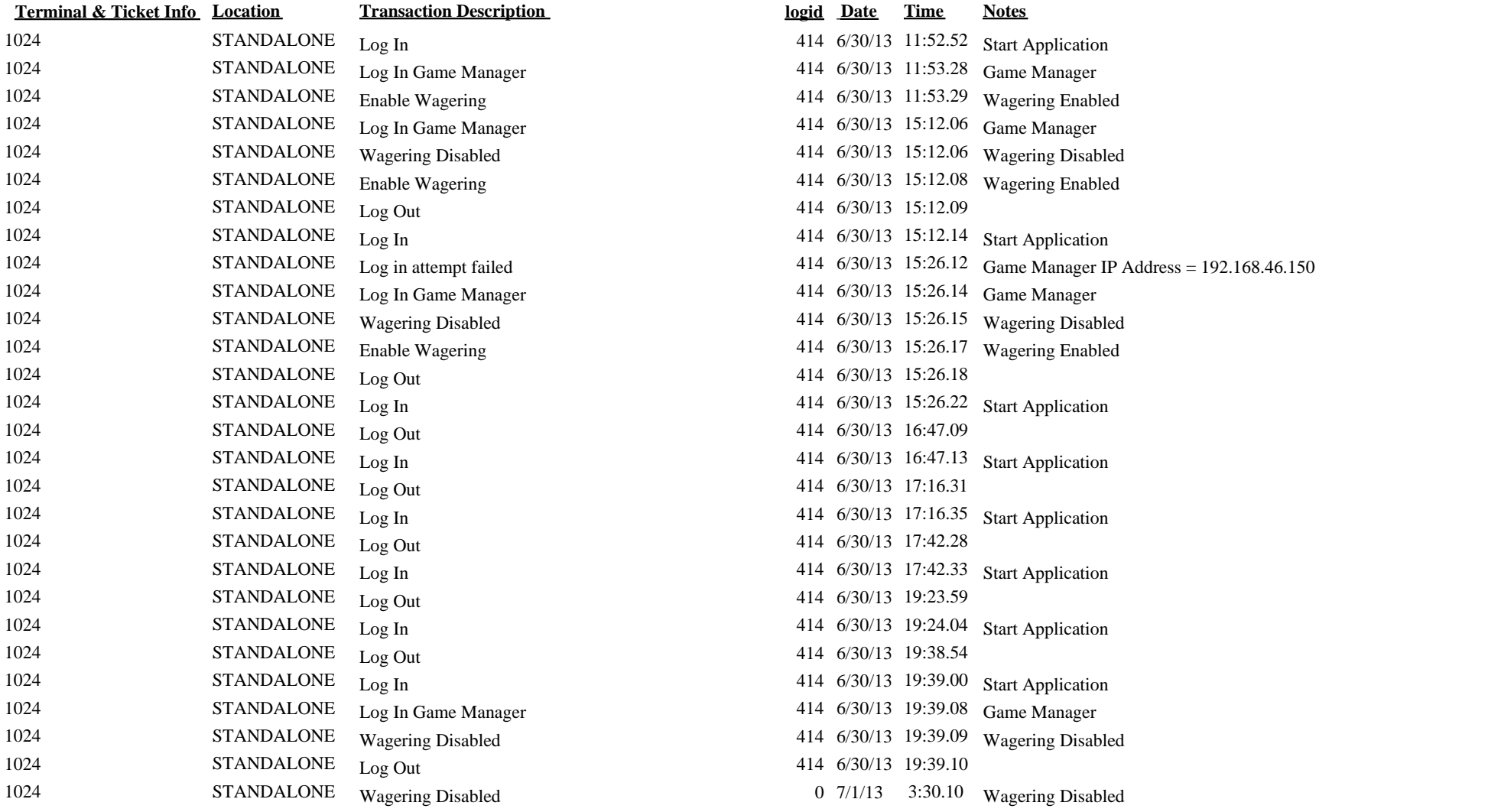